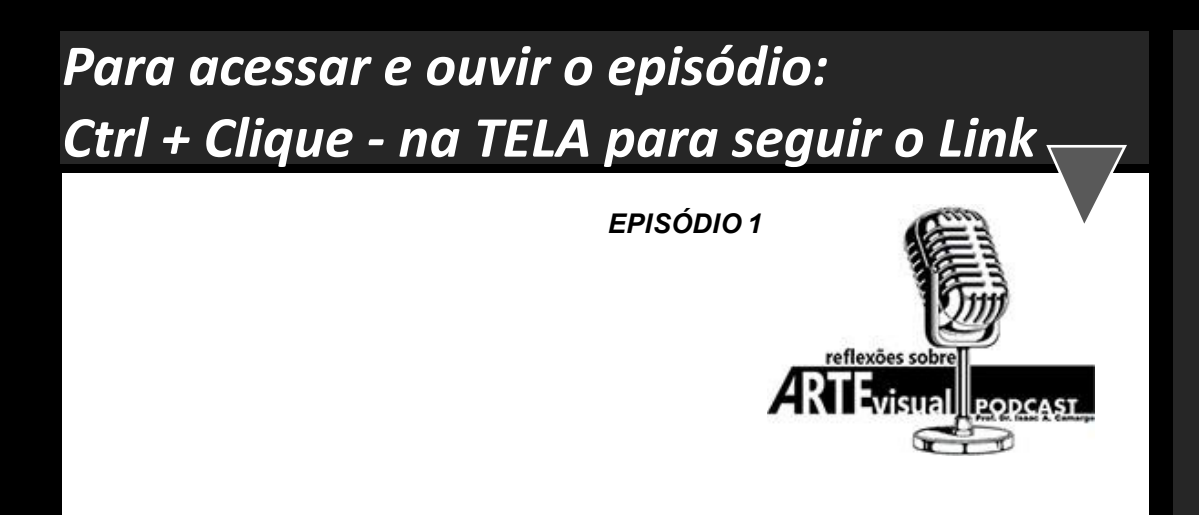

## **O**que é Arte?

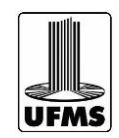

**Professor Dr. ISAAC A. CAMARGO**